## How to activate autocad 2010 make thicker

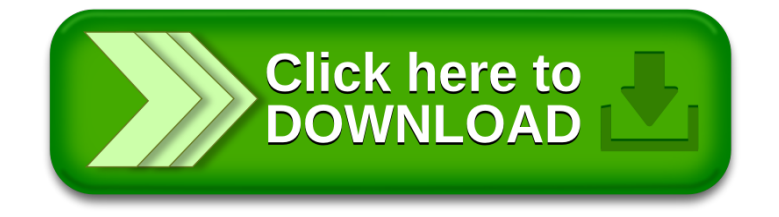